Adobe Photoshop 2022 (Version 23.0.2) Product Key [Win/Mac] [Latest]

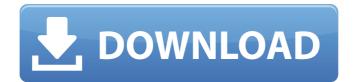

## Adobe Photoshop 2022 (Version 23.0.2) Crack Free [Win/Mac] [Updated-2022]

Tip The Mac version of Photoshop costs \$299 for those of you who need a decent, dedicated graphics editor for Macintosh. On the other hand, if you're satisfied with using Photoshop's state of the art full-featured Windows version, you can save yourself some dough by getting the Windows version of Elements, which provides the same powerful features for about \$100 less, or the free, cross-platform GIMP for professional image manipulation. However, if you've been a longtime Windows user, you'll want to look at other programs designed with the Mac OS in mind—i.e., GIMP and Adobe Photoshop Elements. Both are full-featured, powerful image editors, but they're not as well known, and they cost more than Photoshop. \* \*\*Adobe Photoshop Elements\*\*: This program is part of the Creative Suite 3 package, which also includes the latest version of the

# \_\_\_\_\_

Illustrator graphic design program. Elements is designed for the common task of creating digital photos for the web and other business and graphics needs. It also provides tools to create web graphics (photos, icons, and so on) that are intended to be hosted by a web server. As a Creative Suite program, it also includes all the other programs included in that package, such as InDesign. Adobe Photoshop Elements also provides some powerful editing tools for creating web graphics. It also includes a basic retouching tool, a selection tool with lots of options, and some basic drawing tools. Photoshop Elements provides the same powerful, fullfeatured tools as Photoshop. You'll need to invest in a copy of the package to get Photoshop Elements. Photoshop Elements costs \$99 for the version that comes with Photoshop and the others in the Creative Suite. You can get Adobe Photoshop Elements for Windows, Mac, and Linux (natively available only for Windows).

### Adobe Photoshop 2022 (Version 23.0.2) Free Latest

You can download Adobe Photoshop Elements for free directly from its website. #1: How to Create a New Document? Open a new document and set it to 300 ppi or larger. #2: To Add an Image to the New Document Click on the image you wish to add to the document and click on the Add button. #3: To Copy an Image from One Document to Another Click on the image you wish to copy. This should open up a pop-up box where you can select the document you wish to paste the image into. Then, click OK to paste it into the new document. #4: To Cut an Image Right-click on the desired image and select Cut to create a cropped copy of the image. #5: To Paste an Image Left-click on the image in your document and then select Paste to paste the image into your document. This image may not be as large as the image in the document you originally selected. If it is not, you will need to resample the image to make it the correct size. #6: To Resample an Image Click on the Resample Image button,

# then click on the size of the new image you

wish to create. Resample the image you want to change to a new resolution size. This gives you a new image of the correct size. #7: To Delete an Image Right-click on the image you want to delete, then select Delete, #8: To Open an Image Click on the Open button to open the file you wish to open. You can find the file location in the left-hand part of your document. This is the address of the file on your computer. #9: To Save an Image Click the Save button to save the new image to your computer. #10: To Edit an Image Click on the Edit button, then click on the Adjust button. This will open up the Adjustments panel. Adjust the desired settings by clicking on the settings you wish to change. #11: To Adjust the Tone of an Image Click on the Adjust button and then click on the Tone Control button. This will open up the Tone panel. This is where you will apply the correct color to the image. Click on the tones you wish to adjust to the left of the image. Be sure to find 388ed7b0c7

Adobe Photoshop 2022 (Version 23.0.2) (LifeTime) Activation Code For Windows

March 15, 2017 2017-03-15T19:53:45-04:00 President Trump visited a firing range outside Washington to speak with members of the National Rifle Association, ahead of a round of meetings with lawmakers at the White House on the topic of guns. The president then traveled to Congress, where he met with Republican senators and talked with Democratic senators and Democratic representatives about the need for bipartisan compromise on gun legislation. President Trump visited a firing range outside Washington to speak with members of the National Rifle Association, ahead of a round of meetings with lawmakers at the White House on the topic of... read moreStory highlights The young woman was hit by a car when walking along Highway 3 in the city of Norristown She was pronounced dead at Temple University Hospital (CNN) A car hit

## \_\_\_\_\_

and killed a 14-year-old girl walking along a highway in suburban Philadelphia on Monday, the Montgomery County coroner said. Girina Soujanya, an eighth-grade student at Langhorne Middle School, died at Temple University Hospital, according to a hospital spokeswoman. Witnesses told police they saw the teen walking along the shoulder of the southbound side of Interstate 76/Route 202 before she was struck around 10:30 a.m. She was hit by an eastbound Honda Accord, and her funeral will be at 6 p.m. Wednesday, not far from the car crash site, said Jerard Hurwitz, coroner for Montgomery County.Q: IPB Service Doesn't work after install I have installed IPB( based website on my server, everything works fine, but the problem is after a while(daily) the service doesn't works, it's just doesn't access the ipb.io I've looked for any logs and I didn't found any: fopen() function is used to check, so service can't be hung up, but still can't access the ipb.io After I restart the server, everything back to normal. One more thing to mention, for

example: I created a project, but it's not saved, but I still can access to the project from the ipb.io. It's just weird. I'm using shared hosting, so I

### What's New In Adobe Photoshop 2022 (Version 23.0.2)?

DESCRIPTION: (Applicant's Abstract): Corneal epithelial stem cells are believed to reside at the limbal basal epithelial layer of the cornea. Limbal stem cell deficiency (LSCD) is characterized by corneal neovascularization, corneal scarring, and recurrent erosions. Characterization of LSCD, with or without limbal stem cell deficiency, in both human patients and a primate model is limited, but it is currently believed that the corneal epithelium continues to regenerate and replace the entire corneal epithelium. LSCD as a major cause of corneal blindness is a well-recognized disorder of the cornea. Keratoconus is a degenerative disease of the cornea, which often progresses to corneal scarring and corneal scarring/LSCD, that

results in vision loss. In humans, 25% of patients with keratoconus exhibit LSCD, which may be associated with a rapid progression of the disease. Little is known about the cells involved in corneal epithelial regeneration, wound healing, and scarring. Knowledge about corneal epithelial regeneration and repair is clearly critical in understanding the clinical potential of the use of stem cells in treating corneal ulceration, and in studying the intercellular signaling that underlies the process of normal corneal epithelial regeneration and wound healing. It is also very important in understanding why in most individuals keratoconus (and LSCD) progresses to scarring and corneal scarring/LSCD, i.e. why in most individuals a chronic degenerative corneal condition does not heal. The study will use corneal tissue obtained from human patients, the baboon, and the rabbit. Specifically, the studies will determine: 1) whether and what signaling events lead to activation of resident corneal epithelial stem cells in wounding or in

### \_\_\_\_\_

healing? 2) whether and what signaling events lead to activation of resident corneal epithelial stem cells in the development of LSCD? 3) whether keratoconic corneal wounds show defects in epithelial regeneration that might underlie the poor healing in these patients? 4) whether LSCD in baboons is associated with accelerated corneal wound healing? 5) whether corneal stem cells and epithelial integrity are defective in mature rabbit (otoro-rhinitis) corneas? Elucidation of the

#### **System Requirements:**

Minimum: OS: Windows XP Service Pack 3, Windows Vista Service Pack 2 or Windows 7 Service Pack 1; Processor: Intel Pentium 4 3.2 GHz or AMD Athlon 64 3.0 GHz; Memory: 2 GB RAM, 3 GB free hard disk space; Video Card: Intel HD Graphics or AMD Radeon HD Graphics Recommended: OS: Windows Vista Service Pack 2 or Windows 7 Service Pack 1; Processor: Intel Core i3 2.6 GHz or AMD Phenom II X

https://grandvenetianvallarta.com/adobe-photoshopcc-2015-version-17-hacked-with-license-code-mac-win/ https://the-chef.co/photoshop-cs5-crack-mega-download-for-windowslatest-2022/ https://lookup-ministries.com/2022/07/05/photoshop-2022-version-23-0-seria I-number-and-product-kev-crack-incl-product-kev-download-pc-windows/ http://it-labx.ru/?p=61715 http://e-360group.com/?p=2201 http://rackingpro.com/?p=28501 https://alexander-hennige.de/2022/07/05/adobe-photoshop-2021-version-22-1-0-crack-keygen-keygen-for-lifetime-free-download-win-mac/ http://resfali.volasite.com/resources/Photoshop-2022-Version-2301-Hack-Patch--Keygen-Full-Version-Download-3264bit.pdf https://innovacioncosmetica.com/wp-content/uploads/2022/07/kasyadle.pdf https://lasdocas.cl/photoshop-2021-version-22-4-crack-with-serial-numberdownload-for-windows/ https://sandylaneestatebeachclub.com/wpcontent/uploads/2022/07/Adobe Photoshop 2020 version 21.pdf https://johnsonproductionstudios.com/2022/07/05/adobe-photoshopcc-2018-crack-serial-number-patch-with-serial-key-free-download-latest/ https://efekt-metal.pl/witai-swiecie/ https://tuinfonavit.xyz/wp-content/uploads/2022/07/rawikar.pdf https://wakelet.com/wake/fNCdnGInz4jyiXY5Zxy2l https://kireeste.com/adobe-photoshop-cs4-free-mac-win/ https://captainseduction.fr/wp-content/uploads/2022/07/hauvan.pdf https://macprivatechauffeur.com/wp-content/uploads/2022/07/evongaut.pdf https://comoemagrecerrapidoebem.com/?p=23278 http://www.ndvadvisers.com/adobe-photoshop-2022-version-23-2-full-licenseupdated-2022/ https://uniqueadvantage.info/adobe-photoshop-2021-version-22-1-1-crackserial-number-free-for-windows-april-2022/ http://www.hva-concept.com/photoshop-2022-keygen-generator-download/ http://cyclades.in/en/?p=91021 https://www.arunachalreflector.com/wp-content/uploads/2022/07/Photoshop 2021 Version 2231 Free License Key.pdf http://coubofos.yolasite.com/resources/Photoshop-CC-2018-Crack-File-Onlv--Final-2022.pdf https://ceci.be/photoshop-cs3-hack-patch-activation-free-download/ https://www.infoslovakia.sk/wp-content/uploads/2022/07/iavemal.pdf https://turn-kev.consulting/2022/07/05/photoshop-2021-activation-code-withkeygen-for-windows/ http://tekbaz.com/2022/07/05/adobe-photoshop-cc-2018-hacked-freedownload-3264bit-2022/

https://alafdaljo.com/photoshop-2022-version-23-1-crack-with-serial-numberpc-windows-latest-2022/